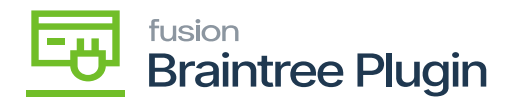

# **Product Overview**

#### Braintree can be defined as Acumatica's credit card processing accounts receivable module.

Through Braintree, Merchants can get the funds that customers owe for the products or services that have been invoiced. Using the Acumatica development framework, Braintree Plugin settings complete eCommerce credit card processing, including Authorize, Capture, Void, and Refund payments.

## Purpose

This user manual provides you with an overview of the Braintree in the Acumatica ERP (Enterprise Resource Planning), detailing how to use and navigate through the various screens of the platform, covering the following topics:

- Installing the Braintree Plugin Package
- Creating a Braintree Merchant Account
- Connecting the Braintree Plugin in Acumatica
- Processing Braintree Plugin Methods

## **Objectives**

- The main objectives of the Braintree plugin in Acumatica ERP are as follows:
	- The Braintree Payment Plugin features in Acumatica provide you with various capabilities, such as:
	- $\circ$  Credit and debit cards processed through Braintree include Visa, Mastercard, American Express (Amex) , JCB, and Diners Club.
	- Connector supports Sync of tokens between Magento and Acumatica.
	- Available in Magento, Big Commerce, and Acumatica.
	- Seamless and Secured Payment Processing

#### Acronyms and Abbreviations

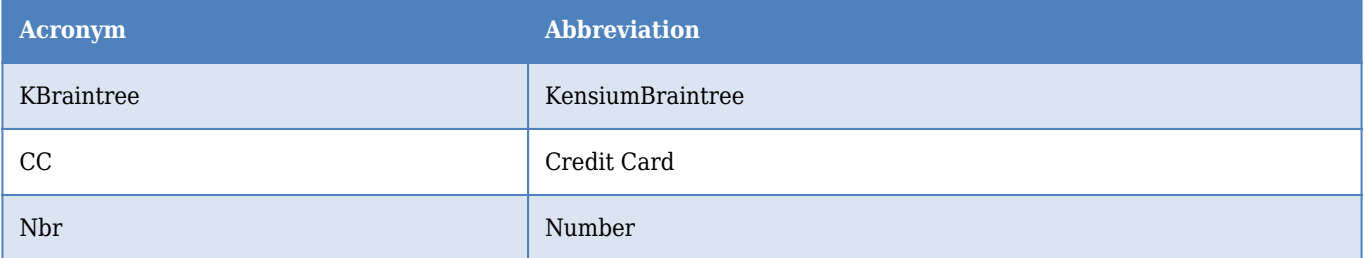

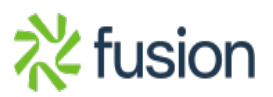